## Keyboard Event Viewer

## UserAgent: Mozilla/5.0 (Macintosh; Intel Mac OS X 10\_15\_5) AppleWebKit/537.36 (KHTML, like Gecko) Chrome/83.0.4103.61 Safari/537.36

input element with type="text": 日本語

Clear Table | Show [Options](javascript:toggleOptions())

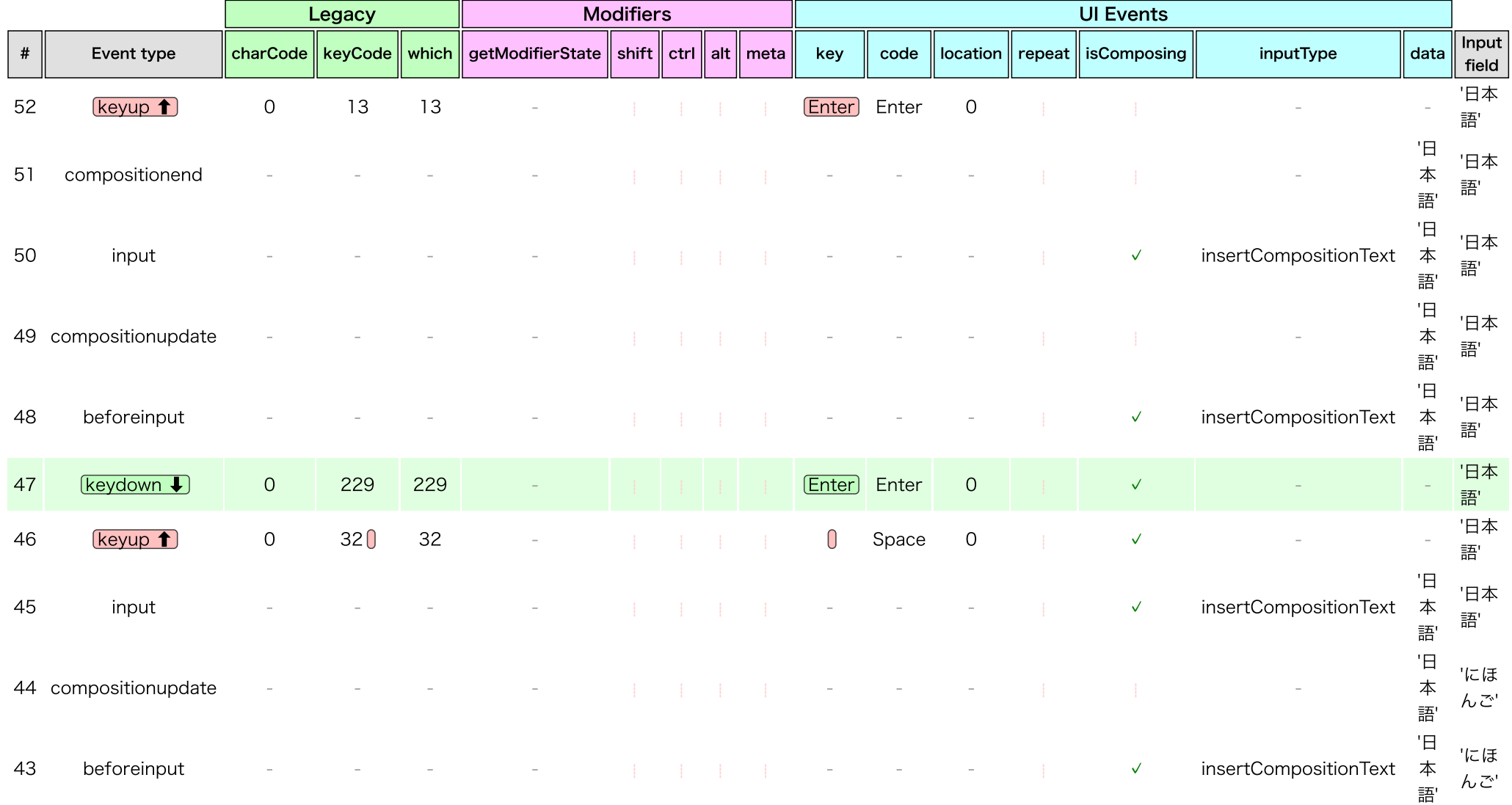

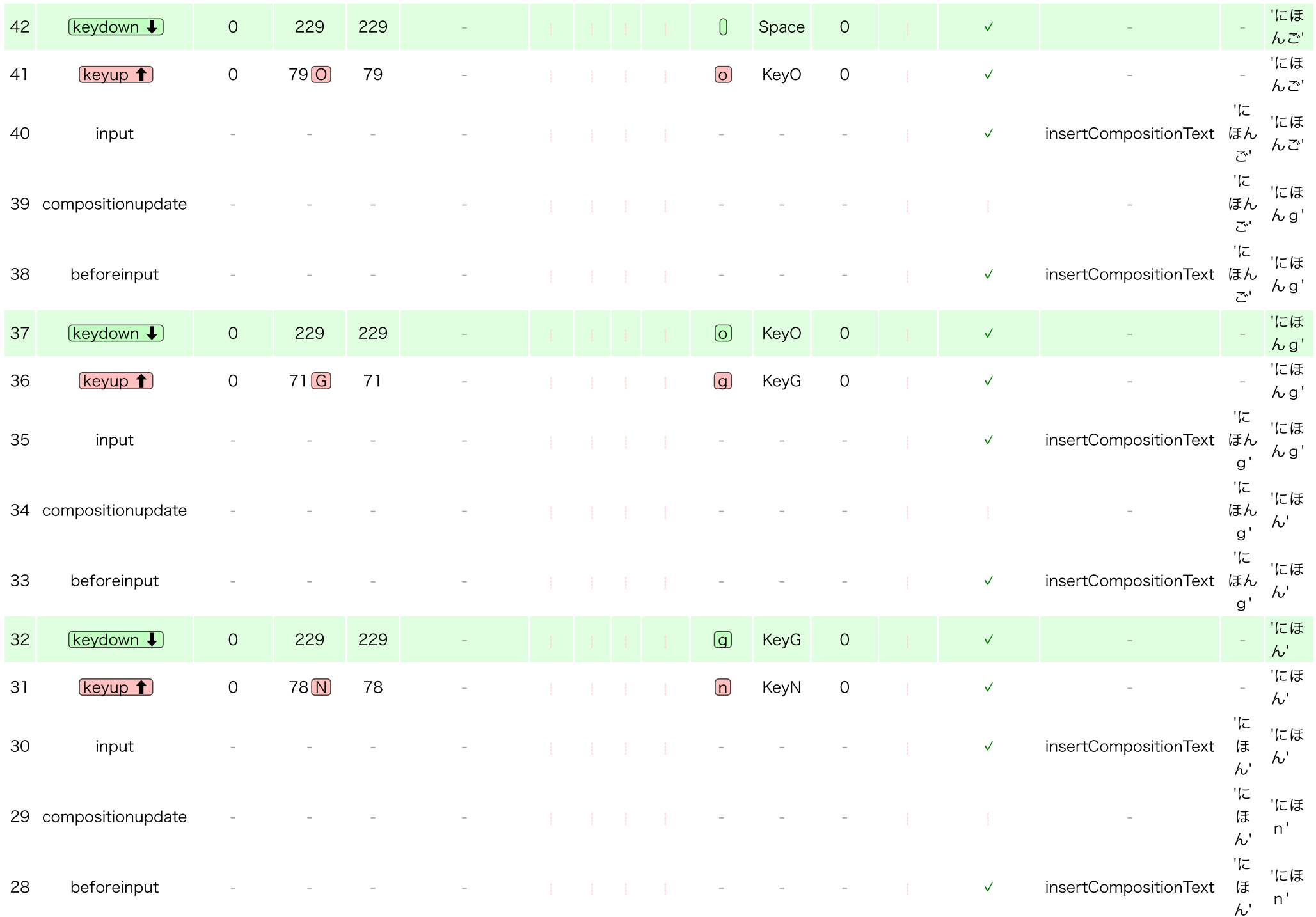

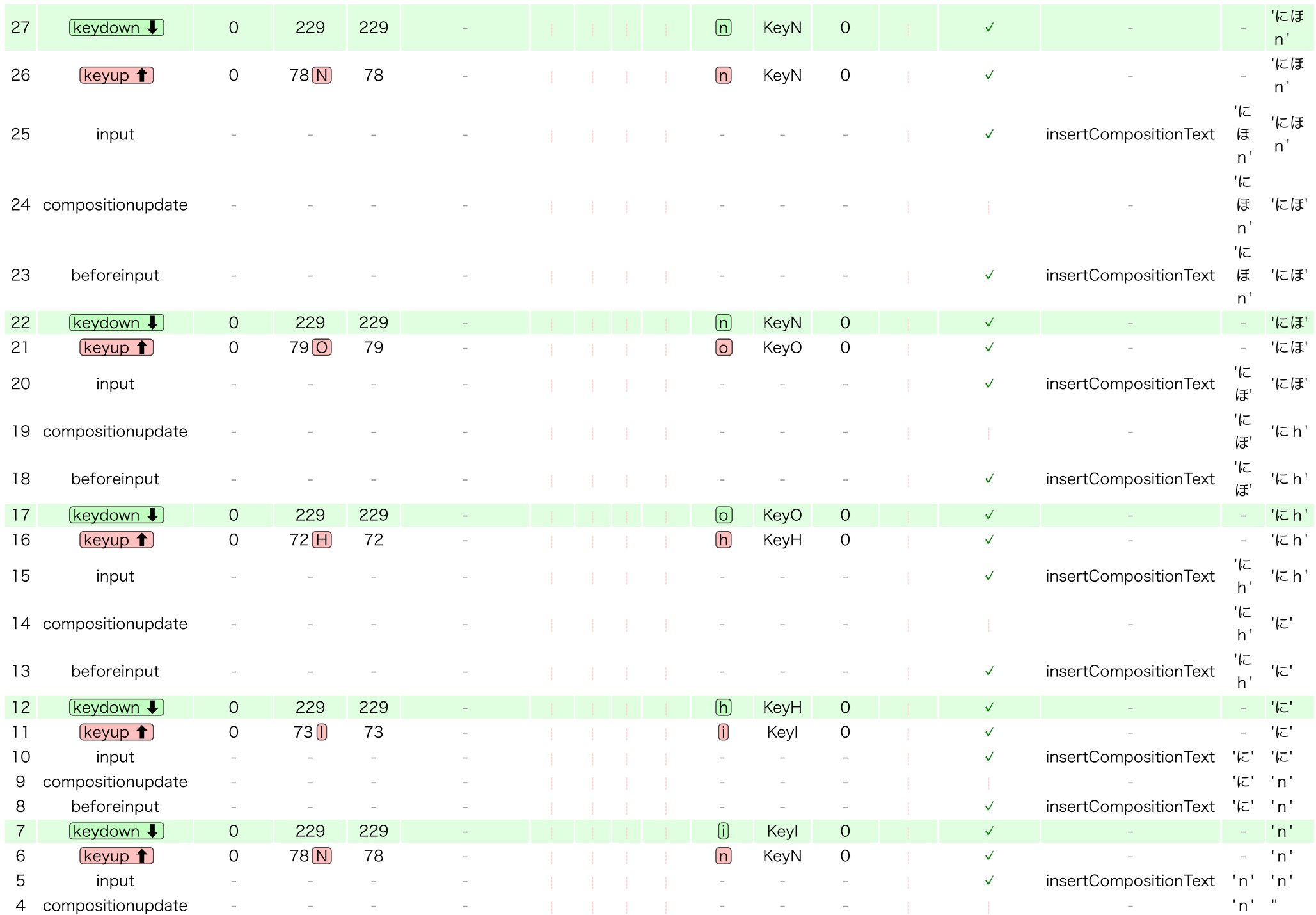

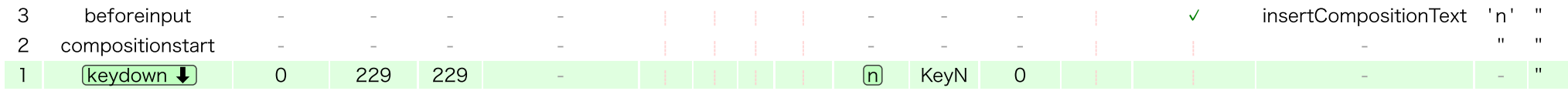